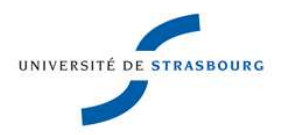

## Interrogation écrite de Programmation Fonctionnelle

Durée : 2h. Aucun document autorisé. Toutes les fonctions sont à écrire en Ocaml. Ne pas utiliser d'éléments impurs !

## I Récursivité

(Dans cet exercice, on utilisera la notation prédéfinie pour les listes.)

1. (Rendez la monnaie !). Définir une fonction change qui détermine une façon de payer une somme d'argent à l'aide d'une liste de valeurs de billets disponibles. On supposera que cette liste est donnée suivant un ordre décroissant. On lèvera une exception en cas d'impossibilité de paiement. Exemple :

```
change 1280 [500; 200; 100; 50; 10] = [500; 500; 200; 50; 10; 10; 10]
```
signifie que l'on peut payer 1280 euros avec 2 billets de 500, 1 de 200, 1 de 50 et 3 de 10.

2. (Intervalle). Définir une fonction intervalle qui, étant donnés deux entiers n et m tels que  $n \leq m$ , retourne la liste des entiers successifs de n à m. Exemple :

intervalle 3 6 = [3; 4; 5; 6]

3. (Adjonction en tête). Définir une fonction adjoint qui, étant donnés un élément x et une liste de listes l, renvoie la liste de toutes les listes obtenues en ajoutant x au début des listes de l. Exemple :

adjoint 1  $\lbrack [2;3]; [2]; [3]; \rbrack \rbrack$  =  $\lbrack [1; 2; 3]; [1; 2]; [1; 3]; [1]$ 

4. (Ensemble des parties). Définir une fonction ensemble\_des\_parties qui, étant donnée une liste l, renvoie l'ensemble des parties de l. On se servira de la fonction adjoint de la question précédente. Exemples :

```
ensemble_des_parties [2;3] = [[2; 3]; [2]; [3]; []]
ensemble_des_parties [1;2;3] = [[1; 2; 3]; [1; 2]; [1; 3]; [1];
                                [2; 3]; [2]; [3]; []]
```
5. (Insertions d'un nouvel élément dans une liste). Définir une fonction nommée insertions qui, étant donnés un élément x et une liste l, renvoie la liste de toutes les listes obtenues en insérant  $x$  à une position quelconque dans  $l$ . Exemple :

insertions  $4 [1;2;3] = [[4; 1; 2; 3]; [1; 4; 2; 3];$  $[1; 2; 4; 3]; [1; 2; 3; 4]$ 

## II Algorithme de typage

Dérouler l'algorithme de typage vu en Cours et en TD pour trouver le type de cette fonction : let twice = function f -> function x -> f (f x);;. (On remplira 3 colonnes : une pour l'ensemble H des hypothèses, une pour l'ensemble  $\mathcal E$ des équations entre types et une pour l'ensemble  $\mathcal T$  des expressions à typer).

## III Types structurés

On définit en Ocaml le type 'a arbre des arbres binaires polymorphes avec des valeurs de type 'a aux noeuds :

```
type 'a arbre =
   Vide
 | Noeud of 'a arbre * 'a * 'a arbre;;
```
- 1. Écrire une fonction eclate qui, étant donné un arbre t dont les valeurs aux noeuds sont des couples, construit un couple d'arbre  $(t1, t2)$  tels que t1 (resp. t2) est obtenu à partir de t en masquant, en chaque noeud, les deuxièmes (resp. premières) composantes des couples. Le type de eclate sera ('a \* 'b) arbre -> 'a arbre \* 'b arbre.
- 2. Écrire une fonction renverse qui, étant donné un arbre t dont les valeurs sont des couples, renvoie l'arbre obtenu à partir de t en renversant tous les couples. Le type de renverse sera ('a \* 'b) arbre -> ('b \* 'a) arbre.
- 3. Écrire une fonctionnelle map\_arbre qui, étant donné une fonction  $f$  et un arbre  $t$ , renvoie l'arbre obtenu en appliquant  $f$  sur chaque valeur de  $t$ . Le type de map\_arbre sera ('a -> 'b) -> 'a arbre -> 'b arbre.
- 4. Réécrire renverse en utilisant map\_arbre.